# **Le référentiel en français de Scratch Jr**

# **Les briques de déclenchement des programmes**

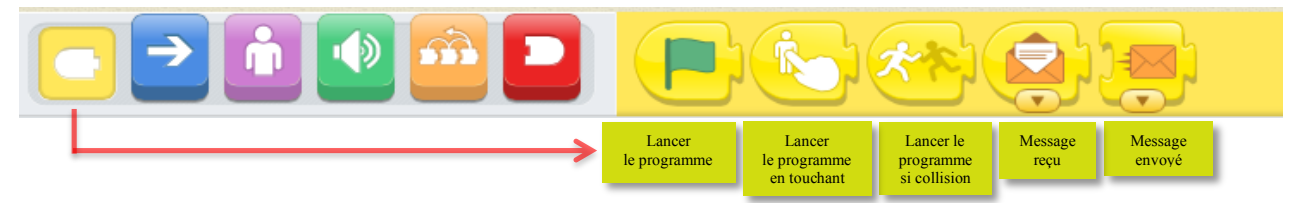

## **Les briques de mouvement des personnages**

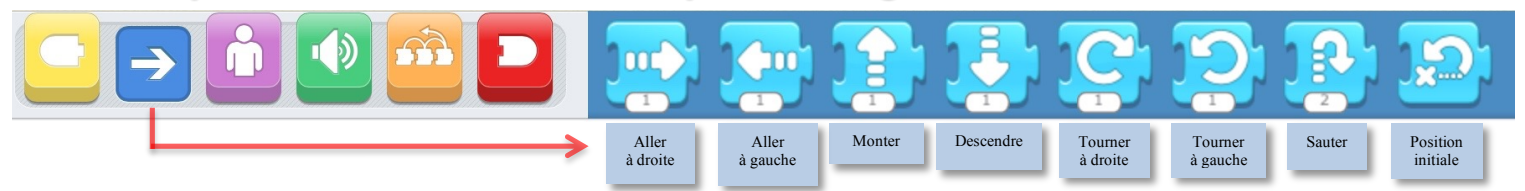

## **Les briques d'apparence des personnages**

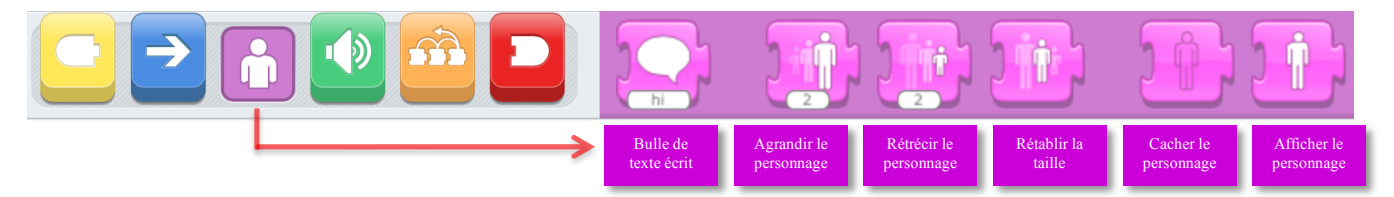

#### **Les briques pour les sons**

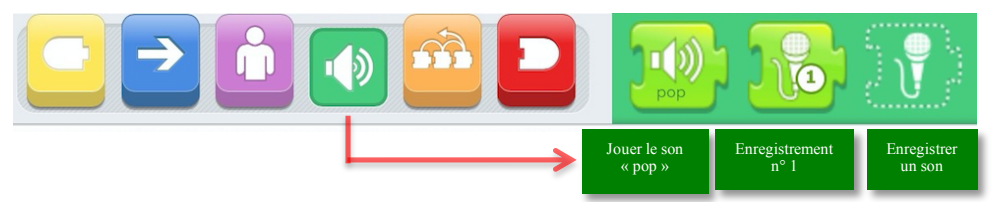

#### **Les briques pour le contrôle**

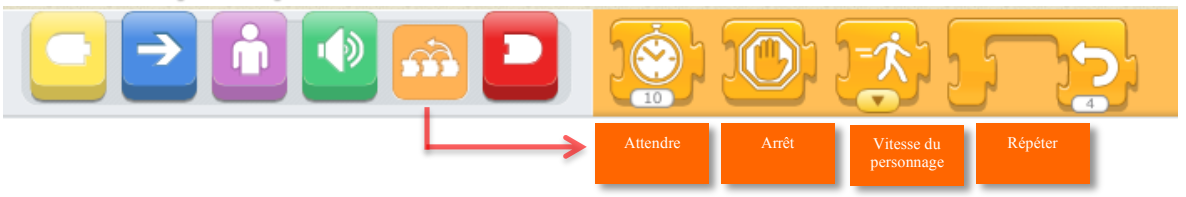

#### **Les briques de fin de programmes**

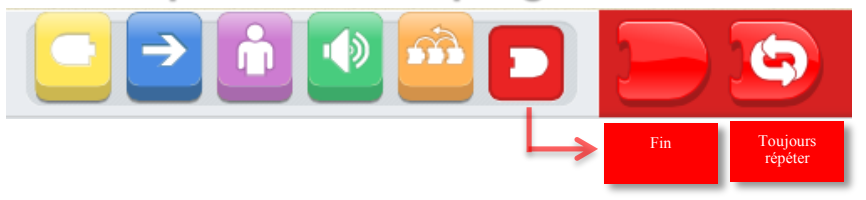